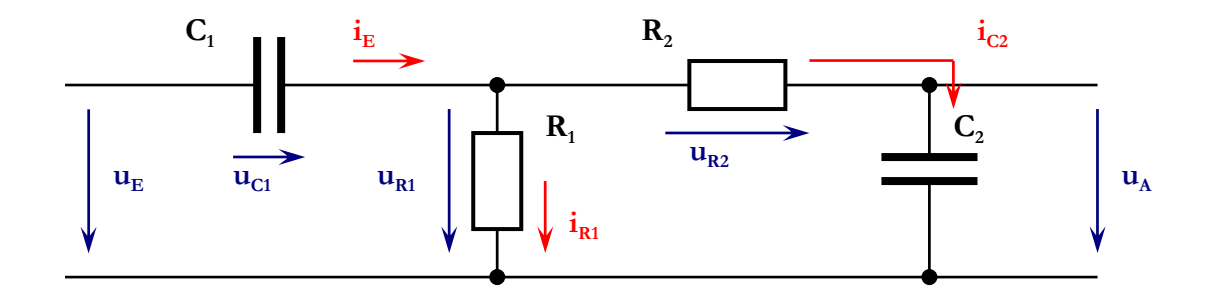

Hinweis: Alle kleingeschriebenen Größen sind zeitabhängig!  $u_E = u_E(t)$ Allgemein gilt:

- $\frac{du_c(t)}{dt} = \frac{i_c(t)}{C}$  und  $u_c(t) = \frac{1}{C} \int i_c(t) dt$
- $u_R = i_R * R$

Maschengleichung:  $u_E = u_{C1} + u_A + u_{R2}$ , da nur  $u_A$  und  $u_E$  interessieren, müssen alle anderen

Größen durch Abhängigkeiten ersetzt werden:

mit  $u_{R2} = i_{C2} * R_2$  $u_E = u_{C1} + u_A + u_{R2}$ mit  $i_{C2} = C_2 \frac{du_A}{dt}$  $u_r = u_{c1} + u_4 + i_{c2} * R_2$  $u_E = u_{C1} + u_A + R_2 C_2 \frac{du_A}{dt}$ mit  $u_{c1} = \frac{1}{C} \int i_E dt$  $u_{E} = \frac{1}{C_{2}} \int i_{E} dt + u_{A} + R_{2}C_{2} \frac{du_{A}}{dt}$ mit  $i_F = i_{B1} + i_{C2}$  $u_E = \frac{1}{C} \int (i_{R1} + i_{C2}) dt + u_A + R_2 C_2 \frac{du_A}{dt}$ Aufspalten des Integrals  $u_{E} = \frac{1}{C} \int i_{R1} dt + \frac{1}{C} \int i_{C2} dt + u_{A} + R_{2} C_{2} \frac{du_{A}}{dt}$ mit  $i_{R1} = \frac{u_{R1}}{R1} = \frac{1}{R1} [i_{C2}R_2 + u_A]$  $u_E = \frac{1}{R.C.} \int (i_{C2}R_2 + u_A)dt + \frac{1}{C} \int i_{C2}dt + u_A + R_2C_2 \frac{du_A}{dt}$  mit  $i_{C2} = C_2 \frac{du_A}{dt}$  $u_{E} = \frac{1}{R.C.} \int (i_{C2}R_2 + u_{A})dt + \frac{C_2}{C.} \int \frac{du_{A}}{dt}dt + u_{A} + R_2C_2 \frac{du_{A}}{dt}$ Kürzen & Zusammenfassen  $u_E = \frac{1}{R.C.} \int (i_{C2}R_2 + u_A)dt + u_A \left[1 + \frac{C_2}{C_1}\right] + R_2C_2 \frac{du_A}{dt}$ Aufspalten des Integrals  $u_E = \frac{1}{RC} \int u_A dt + \frac{R_2}{RC} \int i_{C2} dt + u_A \left(1 + \frac{C_2}{C}\right) + R_2 C_2 \frac{du_A}{dt}$  mit  $i_{C2} = C_2 \frac{du_A}{dt}$ 

$$
u_{E} = \frac{1}{R_{1}C_{1}} \int u_{A}dt + \frac{R_{2}C_{2}}{R_{1}C_{1}} \int \frac{du_{A}}{dt} dt + u_{A} \left[ 1 + \frac{C_{2}}{C_{1}} \right] + R_{2}C_{2} \frac{du_{A}}{dt} \quad \text{Kürzen & Zusammenfassen}
$$
\n
$$
u_{E} = \frac{1}{R_{1}C_{1}} \int u_{A}dt + u_{A} \left[ 1 + \frac{R_{2}C_{2}}{R_{1}C_{1}} + \frac{C_{2}}{C_{1}} \right] + R_{2}C_{2} \frac{du_{A}}{dt} \qquad \text{Abbieten}
$$
\n
$$
\frac{du_{E}}{dt} = \frac{1}{R_{1}C_{1}} u_{A} + \left[ 1 + \frac{R_{2}C_{2}}{R_{1}C_{1}} + \frac{C_{2}}{C_{1}} \right] \frac{du_{A}}{dt} + R_{2}C_{2} \frac{d^{2}u_{A}}{dt^{2}} \qquad \text{mit R, C, multiplizieren}
$$
\n
$$
R_{1}C_{1} \frac{du_{E}}{dt} = u_{A} + [R_{1}C_{1} + R_{2}C_{2} + R_{1}C_{2}] \frac{du_{A}}{dt} + R_{1}C_{1}R_{2}C_{2} \frac{d^{2}u_{A}}{dt^{2}} \qquad \text{(normalized DCI. 2. Ordnung)}
$$
\n
$$
R_{1}C_{1}sU_{E}(s) = U_{A}(s) + [R_{1}C_{1} + R_{2}C_{2} + R_{1}C_{2}]sU_{A}(s) + R_{1}C_{1}R_{2}C_{2}s^{2}UA(s) \qquad \text{duskalammen}
$$
\n
$$
R_{1}C_{1}sU_{E}(s) = U_{A}(s)[R_{1}C_{1}R_{2}C_{2})s^{2} + (R_{1}C_{1} + R_{2}C_{2} + R_{1}C_{2})s + 1 \qquad \text{Unformed}
$$
\n
$$
U_{A}(s) = U_{A}(s)[R_{1}C_{1}R_{2}C_{2})s^{2} + (R_{1}C_{1} + R_{2}C_{2} + R_{1}C_{2})s + 1 \qquad \text{Unformed}
$$
\n